## **Umstellung der Berichte und Reports**

**Mit Jänner 2024 werden sämtliche Berichte und Reports, die bis dato in der Personalwolke verfügbar waren, in einem Ordner im Menü zusammengefasst und teilweise neu gestaltet.**

Diese Maßnahme unterstützt eine bessere Strukturierung des Personalwolke-Angebots und eine übersichtlichere Verfügbarkeit von Auswertungen Ihrer Personaldaten.

Reports aus dem Bereich Personalwolke Travel und Personalwolke Project-Time sind ebenso in diesem neuen Menüpunkt zu finden.

Auch alle individuell für Ihr Unternehmen konfigurierte Berichte wurden verschoben und sind nun unter "**Kunden-Reports**" einsortiert.

NOTIZ

Achtung: diese Reports wurden nicht verändert. Da sie spezifisch erstellt wurden, ist es nicht möglich, eine Beschreibung hier im Handbuch anzubieten.

Um die Orientierung im neuen Reports-Ordner zu unterstützen, bieten wir folgende Informationen an:

- [Gegenüberstellung der bisherigen und der neuen Berichte und Reports \(siehe unten\)](#dsy10777-dsy_Gegen�berstellung der bisherigen und der neuen Berichte und Reports)<sup>1</sup>
- [Liste der Konten, die in den Berichten bisher verwendet wurden, und wo sie nun aufzufinden sind](http://personalwolke.at/daisy/personalwolke-default/Time-Base/10790-dsy/10768-dsy.html)<sup>2</sup>
- [Liste der Konten in den neuen Reports](http://personalwolke.at/daisy/personalwolke-default/Time-Base/10790-dsy/10786-dsy.html)<sup>3</sup>
- [Beschreibung der neuen Reports](http://personalwolke.at/daisy/personalwolke-default/Time-Base/10790-dsy/ta_getOrgJournal.act.html)<sup>4</sup>
- $FAOs<sup>5</sup>$

## Gegenüberstellung der bisherigen und der neuen Berichte und Reports

Nachfolgend sind alle jene Berichte und Reports aufgelistet, die Ihnen bis dato als Standard zur Verfügung standen, sowie ihr neuer Name bzw. wo sie zukünftig zu finden sind:

## WARNUNG

Sollten Sie über die bisherigen, unter "Reports/Berichte ALT" gelisteten, weitere Reports und Berichte zur Verfügung gehabt haben, so handelt es sich um nicht-standardisierte Suchwerkzeuge. Diese finden Sie nun im Bereich **Kunden-Reports**!

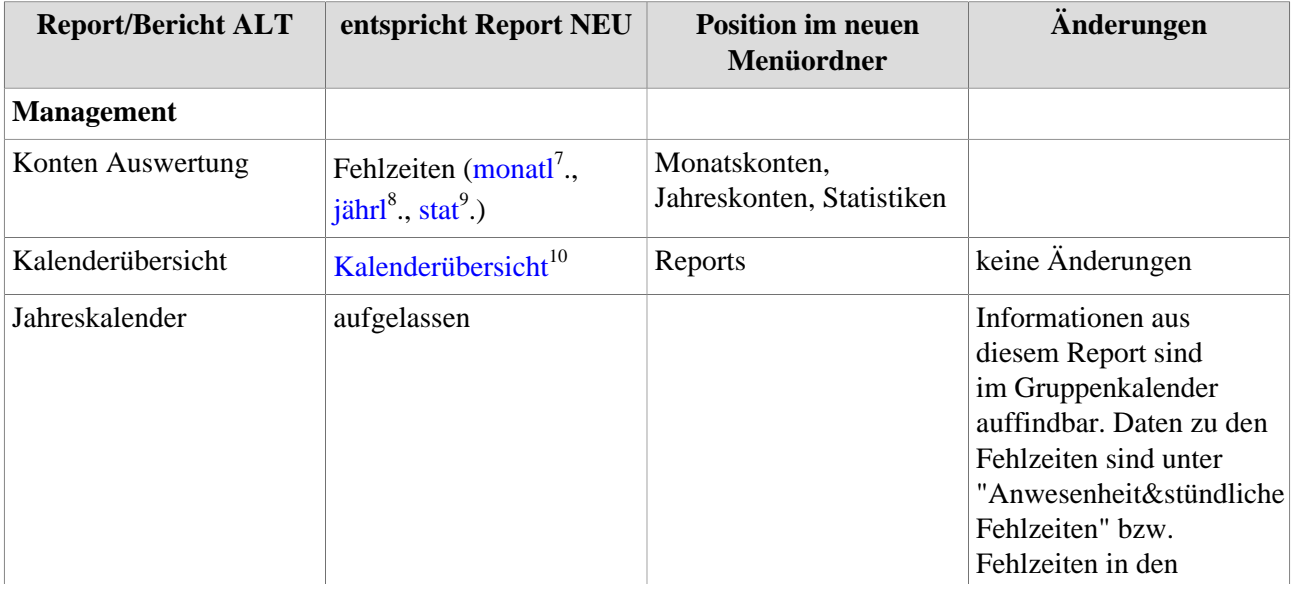

Diese Liste ist auch als Download verfügbar: Report Migrationsliste Manual<sup>6</sup>

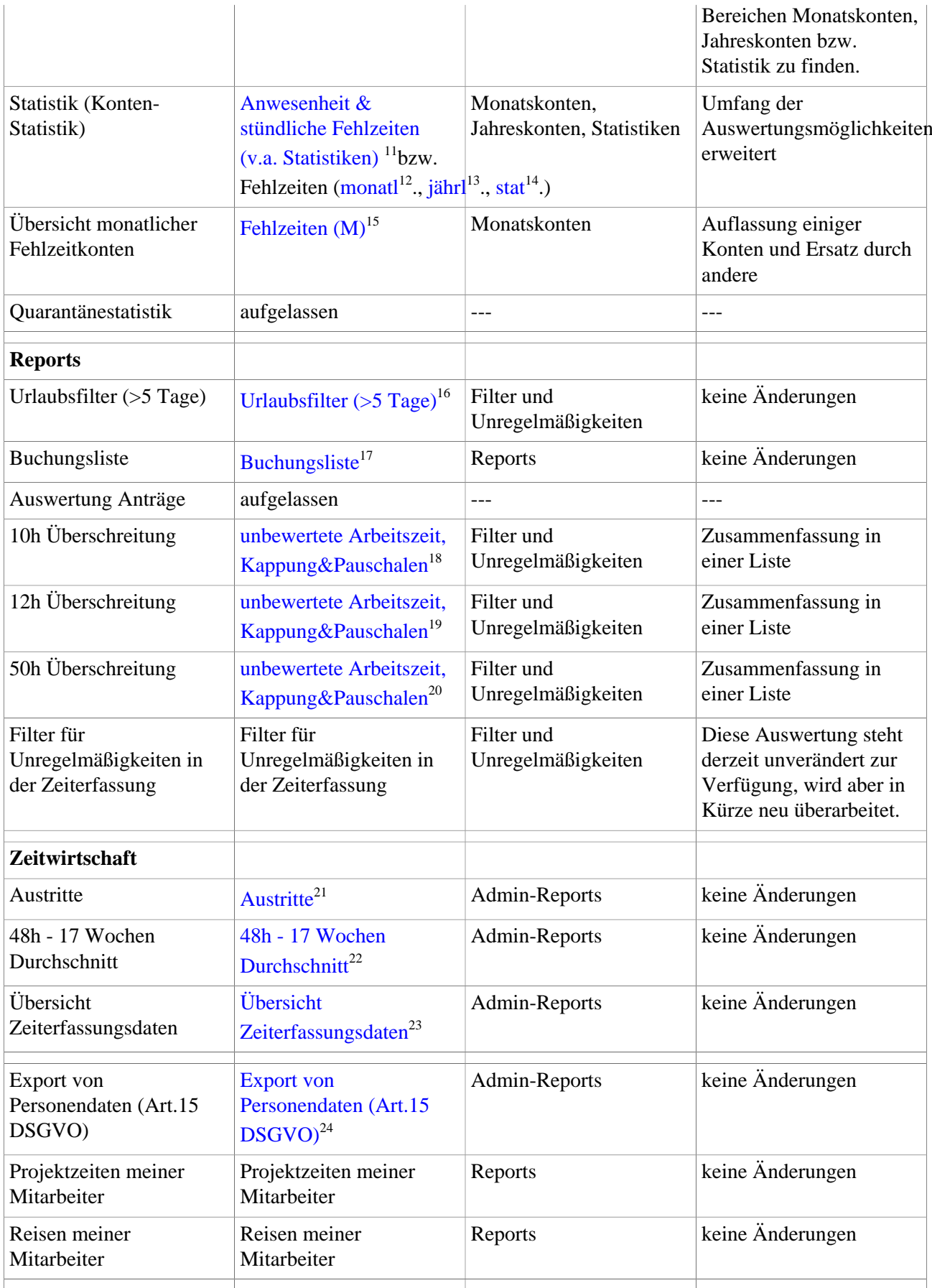

- 1. /daisy/personalwolke-default/Time-Base/10790-dsy/10768-dsy.html
- 2. /daisy/personalwolke-default/Time-Base/10790-dsy/10786-dsy.html
- 3. /daisy/personalwolke-default/Time-Base/10790-dsy/ta\_getOrgJournal.act.html
- 4. /daisy/personalwolke-default/6312-dsy/10793-dsy.html
- 5. /daisy/personalwolke-default/10789-dsy.html
- 6. /daisy/personalwolke-default/Time-Base/10790-dsy/ta\_getOrgJournal.act/10717-dsy/10714-dsy.html
- 7. /daisy/personalwolke-default/Time-Base/10790-dsy/ta\_getOrgJournal.act/10719-dsy/10724-dsy.html
- 8. /daisy/personalwolke-default/Time-Base/10790-dsy/ta\_getOrgJournal.act/ta\_getStatistic.act/10750-dsy.html
- 9. /daisy/personalwolke-default/Time-Base/10790-dsy/ta\_getOrgJournal.act/ta\_getOrgCalendar.act.html
- 10. /daisy/personalwolke-default/Time-Base/10790-dsy/ta\_getOrgJournal.act/ta\_getStatistic.act/10729-dsy.html
- 11. /daisy/personalwolke-default/Time-Base/10790-dsy/ta\_getOrgJournal.act/10717-dsy/10714-dsy.html
- 12. /daisy/personalwolke-default/Time-Base/10790-dsy/ta\_getOrgJournal.act/10719-dsy/10724-dsy.html
- 13. /daisy/personalwolke-default/Time-Base/10790-dsy/ta\_getOrgJournal.act/ta\_getStatistic.act/10750-dsy.html
- 14. /daisy/personalwolke-default/Time-Base/10790-dsy/ta\_getOrgJournal.act/10717-dsy/10714-dsy.html
- 15. /daisy/personalwolke-default/Time-Base/g1/10385-dsy/ta\_getOrgJournalWithFilter.cact.html
- 16. /daisy/personalwolke-default/Time-Base/10790-dsy/ta\_getOrgJournal.act/ta\_getOrgJournal.cact.html
- 17. /daisy/personalwolke-default/Time-Base/10790-dsy/ta\_getOrgJournal.act/10717-dsy/10718-dsy.html
- 18. /daisy/personalwolke-default/Time-Base/10790-dsy/ta\_getOrgJournal.act/10717-dsy/10718-dsy.html
- 19. /daisy/personalwolke-default/Time-Base/10790-dsy/ta\_getOrgJournal.act/10717-dsy/10718-dsy.html
- 20. /daisy/personalwolke-default/Time-Base/10790-dsy/ta\_getOrgJournal.act/10760-dsy/10762-dsy.html
- 21. /daisy/personalwolke-default/Time-Base/10790-dsy/ta\_getOrgJournal.act/10760-dsy/10764-dsy.html
- 22. /daisy/personalwolke-default/Time-Base/10790-dsy/ta\_getOrgJournal.act/10760-dsy/10766-dsy.html
- 23. /daisy/personalwolke-default/Time-Base/10790-dsy/ta\_getOrgJournal.act/10760-dsy/10784-dsy.html